#### 3. Conditional Execution

#### Topics:

Boolean values

Relational operators

if statements

The Boolean type

#### Problem

Assign positive float values to variables x and y and print " x is greater than y" if x > y

```
Solution:
x = float(input('Enter x:'))
y = float(input('Enter y:'))
if x > y:
   print ('x is greater than y')
```

# Solution Using If-Else

Repeat the problem and print "y is greater than x" if y > x

```
Solution:
x = float(input('Enter x:'))
y = float(input('Enter y:'))
if x > y:
   print ('x is greater than y')
else:
   Print ('y is greater than x')
```

#### The if-else Construction

```
if Boolean expression :
```

Statements to execute if the expression if True

#### else:

Statements to execute if the expression if False

#### Even and Odd Problem

Assign positive integer value to variable x then print "x is even" if it is so, else print "x is odd"

```
Solution:
x = int(input('Enter x:'))
if x%2==0:
   print ('x is even')
else:
   print ('x is odd')
```

# String Example

Enter a 5-character string then check if the last character is 'y', change the 'y' to 'i' and add 'es' Otherwise, just add 's'. Assign the result to a variable t.

#### Solution

```
s = input(`Enter a 5 character string:'))
if s[4] == `y':
    t = s[0:4] + 'ies'
else:
    t = s + `s'
print s,t
```

# Relational Operators

- < Less than
- > Greater than
- Less than or equal to
- >= Greater than or equal to
- == Equal to
- != Not equal to

# Relational Operators in Action

If the expression on the left is a different numerical type then the expression on the right, everything is converted to float.

#### Boolean Operations with Strings

Comparing for equality...

```
>>> s = 'abc'
>>> s == 'abc'
True
>>> s == 'abc '
False
```

#### Boolean Operations with Strings

Comparing for alphabetical order...

```
>>> s = 'Dog'
>>> s > 'Horse'
False
>>> s < 'Horse'
True
     s < 'dog'
```

Alphabetical order. If s < t is true then s comes before t in the "extended dictionary" based on this ordering of characters:

' 0123456789ABCDEFGHIJKLMNOPQRSTUVWXYZabcdefghijklmnopgrstuvwxyz'

# Relational Operators in Action

```
x < y     False
x > y     True
'hoc'+x <= y     True
x >= y     True
x == y[3:] True
x != x+'     True
```

# What if You Have More than Two Alternatives?

For example, given a numerical test score between 0 and 100, print out the letter grade equivalent according to these rules:

```
A 90-100B 80-89C 70-79U <70</li>
```

#### The If-Elif-Else Construction

```
x = float(input('Score:'))
if x > = 90:
    grade = 'A'
elif x > = 80:
    grade = 'B'
elif x > = 70:
    grade = 'C'
else:
    grade = 'U'
print (grade)
```

#### Multiple if-elif With Else

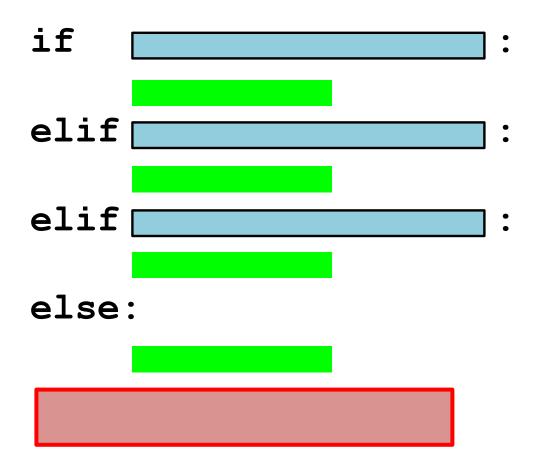

The first green box guarded by a true boolean expression is executed.

If they are all false, then the else's green box is executed.

#### Boolean Operations

| Α     | В     | A and B |
|-------|-------|---------|
|       |       |         |
| True  | True  | True    |
| True  | False | False   |
| False | True  | False   |
| False | False | False   |

It is possible to combine two boolean values (A & B) get a new boolean value.

#### Boolean Operations

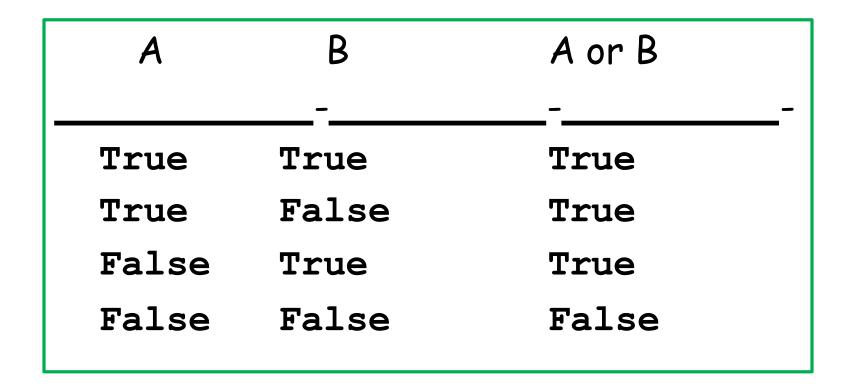

It is possible to combine two boolean values (A & B) get a new boolean value.

#### The and Operation

$$x \longrightarrow 3$$
  $y \longrightarrow 6$   $z \longrightarrow 9$ 

$$(x < y)$$
 and  $(x < z)$  True  
 $(x > y)$  and  $(x < z)$  False  
 $(x < y)$  and  $(x > z)$  False  
 $(x > y)$  and  $(x > z)$  False

#### The and Operation

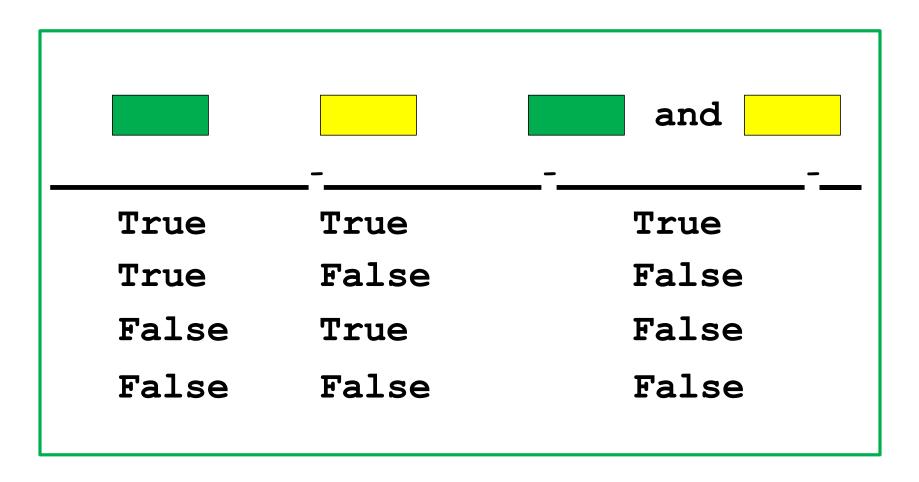

Here and are Boolean-valued expressions

# Example

Fact: A length-4 string is a palindrome if the first and last characters are the same and the middle two characters are the same.

```
s = input('length-4 string: ')
if (s[0]==s[3]) and (s[1]==s[2]):
   print ('palindrome')
else:
   print ('not a palindrome')
```

# Example 2

Fact: x is inside the interval [L,R] if it is no smaller than L and no bigger than R.

```
= int(input('x: '))
 = int(input('L: '))
R = Int(input('R:
if (L \le x) and (x \le R):
   print ('Inside')
else:
   print ('Outside')
```

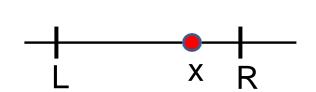

#### Equivalent Solutions

```
x = int(input('x: '))
L = int(input('L: '))
R = Int(input('R: '))

if L<=x<=R:
   print ('Inside')
else:
   print ('Outside')</pre>
```

#### The or Operation

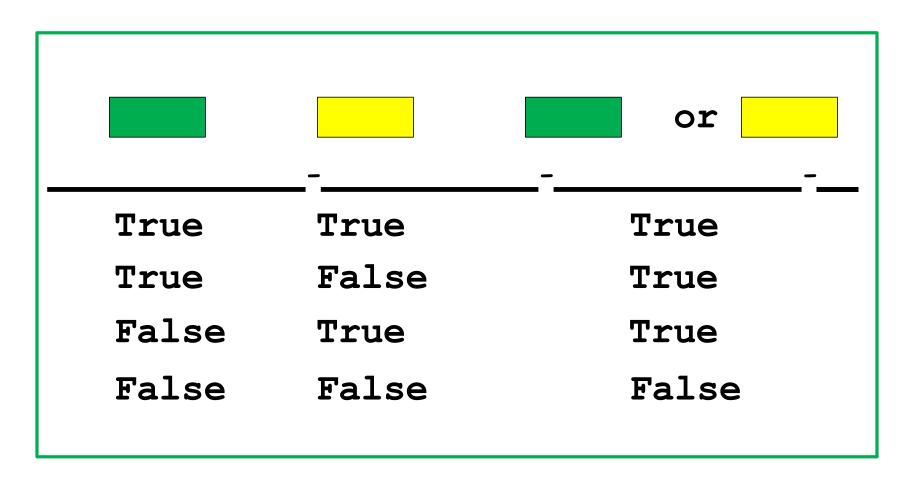

Here and are Boolean-valued expressions

# Example 1

Fact: x is inside the interval [L,R] if it is no smaller than L and no bigger than R.

```
= int(input('x:
 = int(input('L: '))
R = Int(input('R:
if (x<L) or (R<x):
  print ('Outside')
else:
  print ('Inside')
```

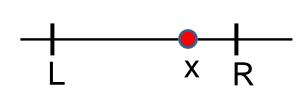

#### Equivalent Solutions

Fact: x is inside the interval [L,R] if it is no smaller than L and no bigger than R.

```
if (x<L) or (R<x):
    print ('Outside')
else:
    print ('Inside')</pre>
```

Often you can arrange a conditional execution in several ways.

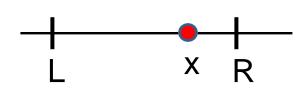

#### The not Operator

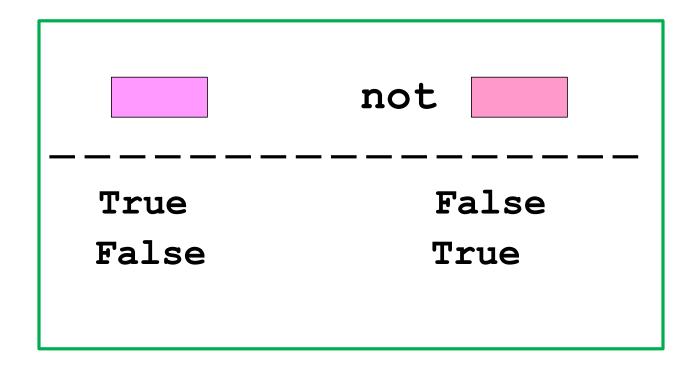

Here is a boolean-valued expression

# The not Operation

not 
$$(x < y)$$
 False not  $(x > y)$  True

#### Summary

- 1. A Boolean expression evaluates to either True or False
- 2. A Boolean expression is made up of comparisons that are either True or False
- 3. The and, or, not operations combine Boolean values.
- 4. Various if constructions can be used to organize conditional execution.